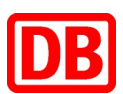

**Richtlinie** 

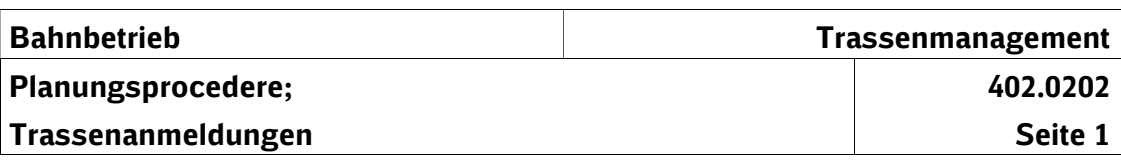

# 1 Grundsätze der Trassenanmeldung

(1) Die Konstruktion von Trassen basiert auf den Trassenanmeldungen der Zugangsberechtigten. Um eine Trasse zu konstruieren, bedarf es spezifischer Angaben zum vorgesehenen Fahrzeugeinsatz, zum gewünschten Verkehrszeitraum und zum geplanten Fahrtverlauf. Eine hohe Qualität in der betrieblichen Durchführung der geplanten Trasse setzt voraus, dass die angemeldeten und bei der Konstruktion unterstellten Parameter - insbesondere zum Fahrzeugeinsatz - im täglichen Betriebsgeschehen eingehalten werden. Qualitätsansprüche

Die Vorgaben aus relevanten Rechtsnormen (z.B. EBO, AEG) sind im Rahmen der Trassenanmeldung zu beachten.

- (2) Die DB Netz AG stellt für die Anmeldung von Trassen ein Trassenportal zur Verfügung, das über eine Schnittstelle an interne IT-Systeme angebunden und aus dem Internet zugänglich ist. Die Nutzung des elektronischen Datenaustauschs ist zwischen der DB Netz AG und EVU / sonstigen Zugangsberechtigten (ZB) schriftlich zu vereinbaren. Für den Fall des technischen Ausfalls/Übertragungsstörungen des Systems TPN oder im Fall eines nicht verfügbaren IT-Systems beim Antragsteller werden für die folgenden Trassenanmeldungen Anmeldeformulare im Internet bereitgestellt:
	- Trassenanmeldung zum Netzfahrplan oder Gelegenheitsverkehr mit mehr als 10 Verkehrstagen (Vordruck 402.0202V01)
	- Trassenanmeldungen zum Gelegenheitsverkehr für eine Vollzug-Trasse (Hin- und Rückfahrt) die damit im Zusammenhang stehenden Leerfahrten (Vordruck 402.0202V02)
	- Selbstfahrende Baumaschinen und sonstige Nebenfahrzeuge (Vordruck 402.0202V03)
	- Trassenanmeldung für außergewöhnliche Transporte (Vordruck 402.0202V04) siehe Abschnitt 4

Mündliche oder fernmündliche Trassenanmeldungen sind in allen Fällen ausgeschlossen.

#### Datenaustausch

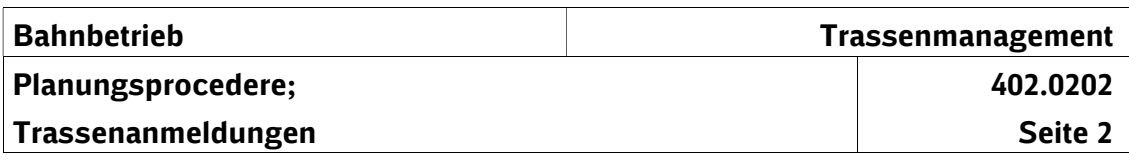

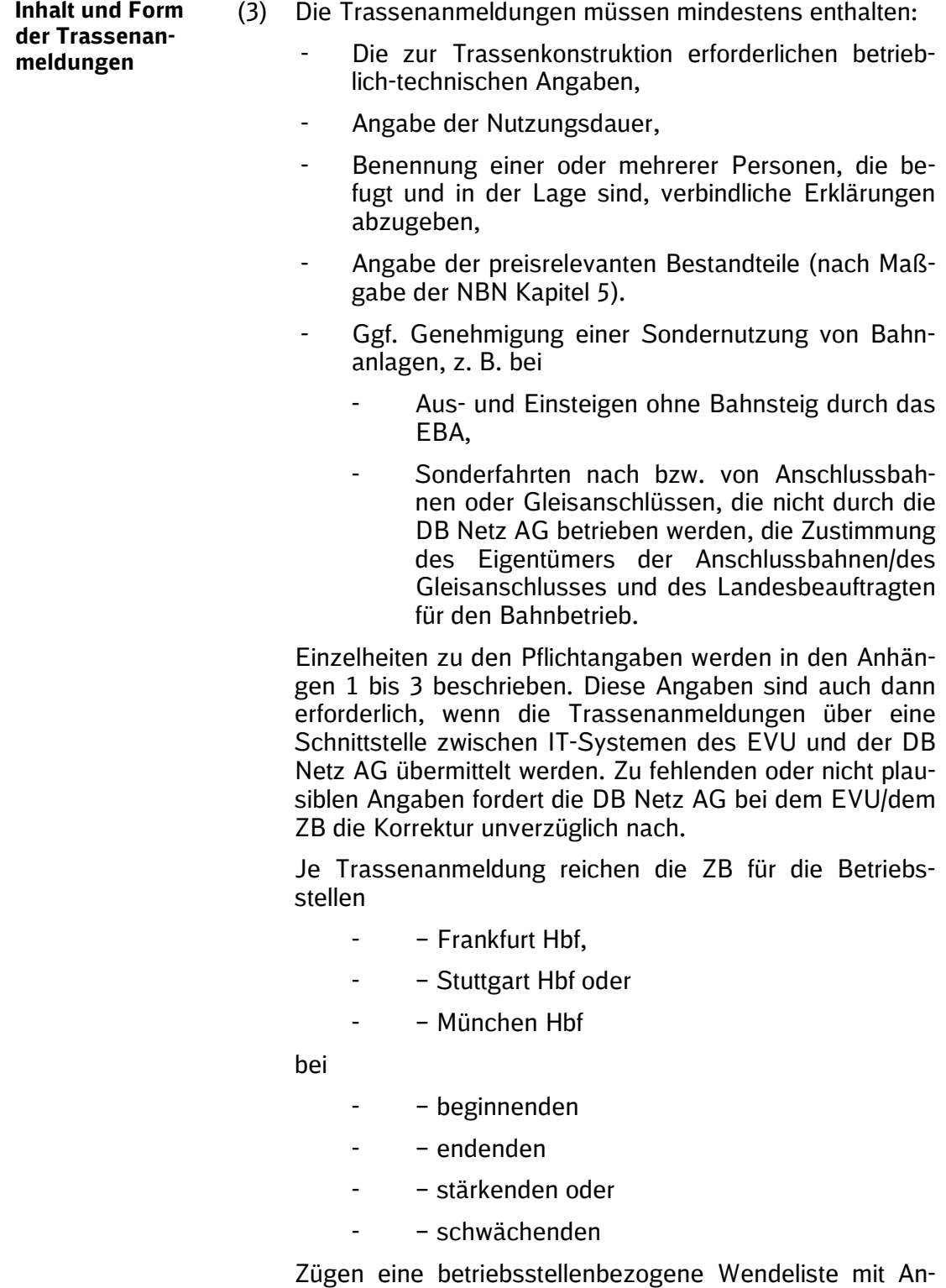

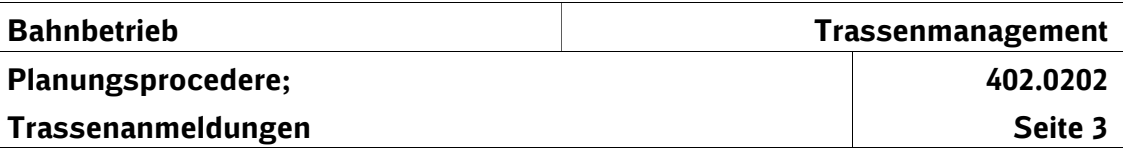

- − Bahnsteigwenden
- − Stärken
- − Schwächen
- − Fahrten in die Abstellung oder
- − Bereitstellung des Zuges aus der Abstellung

ein (siehe Anlage Ril 402.0202A05). Die Angaben sind an netzfahrplanerstellung@deutschebahn.com zu richten. Die DB Netz AG wird im Rahmen eines Piloten diese Informationen bei der Trassenkonstruktion zusätzlich berücksichtigen. Soweit keine entsprechenden Angaben erfolgen, wird die DB Netz AG dies nicht sanktionieren. 402.0202A05

(4) Im Fall des technischen Ausfalls des Systems TPN bei der DB Netz AG oder bei Trassenanmeldungen für den Gelegenheitsverkehr ist für jede Trassenanmeldung ein Formular zu verwenden, sofern die Formulare die Verwendung für mehrere Anmeldungen nicht zulassen. Wegen der differenzierten Anforderungen an die Angaben in der Trassenanmeldung wurden unterschiedliche Vordrucke für die Trassenanmeldungen aufgelegt. (siehe auch 1(2)).

Der Vordruck für den Gelegenheitsverkehr gilt auch für Triebfahrzeugfahrten, Messfahrten mit lokbespannten Zügen, Versuchszüge u. ä. Er darf für bis zu vier zusammenhängende Fahrten verwendet werden.

Zu den Vordrucken V01 – V03 wurde ein Leitfaden entwickelt, der die Feldinhalte erläutert (vgl. Anhänge 1 bis 3).

Das Formular für Anmeldungen zum Netzfahrplan findet auch Anwendung für unterjährige Anpassungen zum Netzfahrplan. Wird das Formular zur Anmeldung von Fahrplananpassungen verwendet, genügt die Angabe der Zugnummer und der geänderten Konstruktionsvorgaben, sofern die betroffene Trasse eindeutig identifizierbar ist.

Für die Anmeldung von Probefahrten mit besonderen betrieblichen Regelungen gilt der Vordruck nach Ril 408.1431. Dieser Vordruck ist nicht Bestandteil der Ril 402.

(5) Im Falle des technischen Ausfalls des Systems TPN ist der Empfänger der Trassenanmeldungen für den Netzfahrplan grundsätzlich das Kundencenter Netzfahrplan. (Sofern ein Ausfall des Systems TPN seitens der DB Netz AG festgestellt wird, erfolgt auf elektronischem Weg zusätzlich eine Kundeninformation über das Vorgehen im Störungsfall).

Empfänger der Trassenanmeldung

Anmeldeformu-

lare

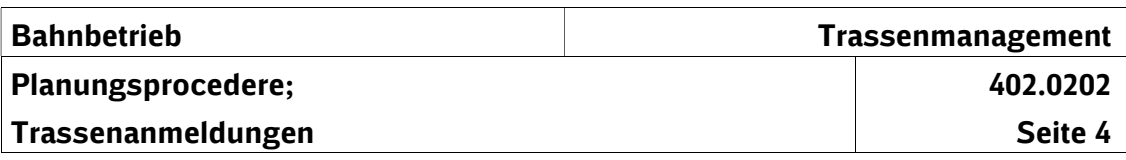

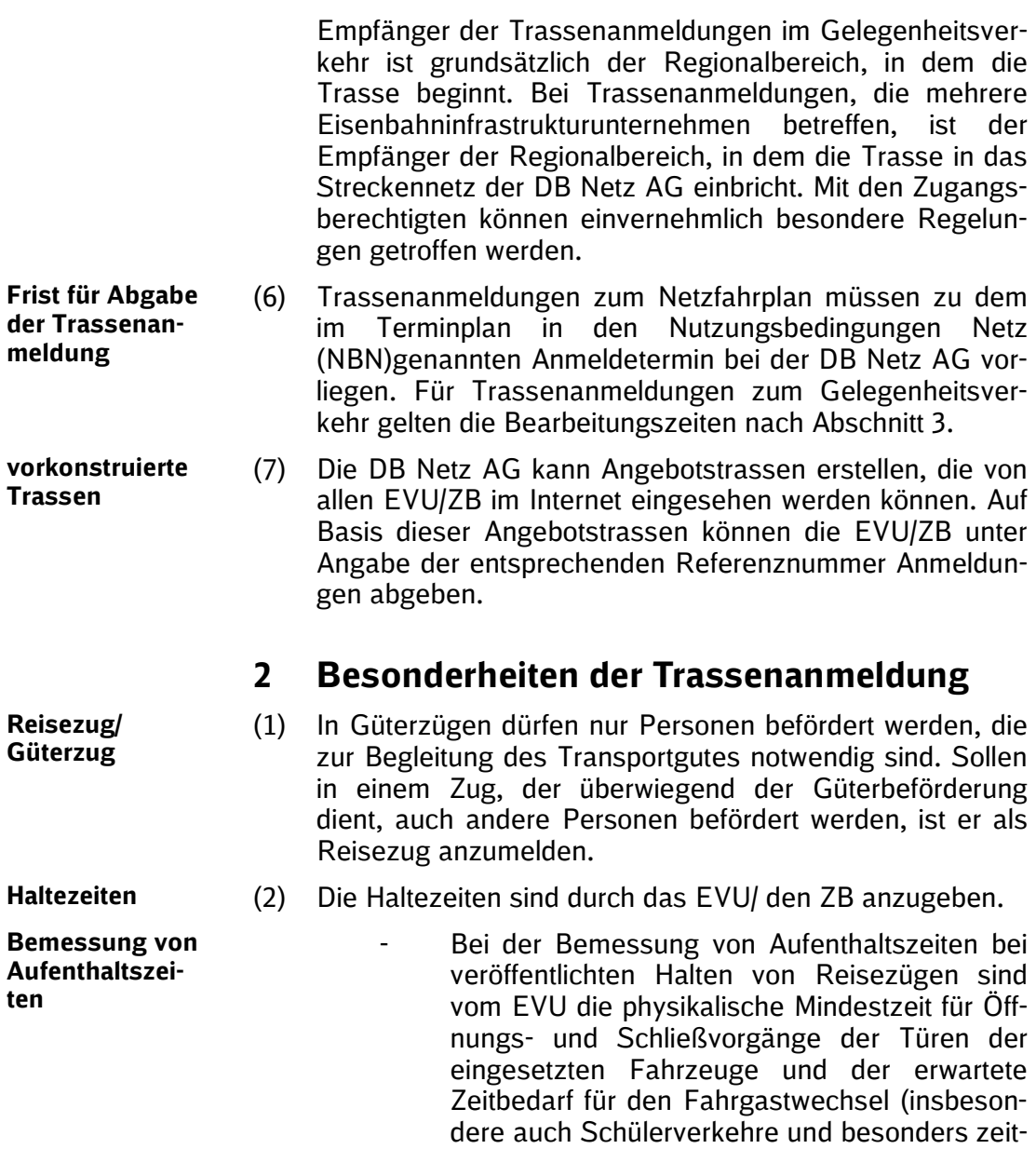

berücksichtigen.

intensive Fahrradbe- und Entladebahnhöfe) zu

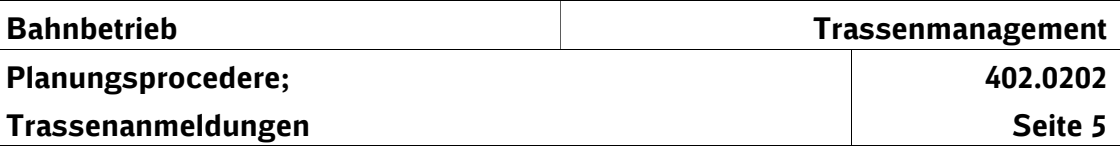

- (3) Unabhängig von ermittelten Haltezeiten müssen in folgenden Fällen zwei Minuten Mindesthaltezeit berücksichtigt werden:
	- veröffentlichte Kundenhalte von Zügen des Schienenpersonenfernverkehrs (SPFV),
	- Wechsel der Zugnummer,
	- Übergang von Stammfahrplan auf Flügelfahrplan und umgekehrt oder auf/von Doppelfahrpläne(n) (wegen Neuaufrufs in EBuLa),
		- Wirbelstrombremse sperren/entsperren.

Bei nachfrageschwachen Kundenhalten des SPFV kann zur Generierung von Fahrzeitreserven im nachfolgenden Streckenabschnitt die Mindesthaltezeit auf eine Minute reduziert werden, wenn dafür eine Minute zusätzlicher Puffer in den Ausfahrabschnitt gelegt wird (1+1-Halte). Die Auswahl der Halte erfolgt in Abstimmung mit dem EVU.

Bei Zügen des Nahverkehrs darf eine Haltezeit von 0,5 Minuten nicht unterschritten werden.

Auf Stadtschnellbahnstrecken darf die Mindesthaltezeit nur dann unterschritten werden, wenn die gewünschte Reduktion durch das EVU unter Beachtung der technischen und verkehrlichen Erfordernisse nachvollziehbar nachgewiesen wurde.

Bei Fahrtrichtungswechsel innerhalb eines Zuglaufs darf die Mindesthaltezeit grundsätzlich 5 Minuten nicht unterschreiten.

Bei Vereinigen konventioneller Züge mit wirksamer Magnetschienenbremse sind mindestens 8 Minuten Haltezeit vorzusehen.

- (4) Mindestwendezeiten schaffen die Voraussetzungen, dass ein am Zugendbahnhof pünktlich ankommender Zug mit derselben Wagengarnitur pünktlich zurückfahren kann. Für Triebwagen, Triebzüge und Wendezüge ist eine Mindestwendezeit von 5 Minuten erforderlich. Abweichende Wendezeiten müssen seitens der EVU nachgewiesen und mit der DB Netz AG vereinbart werden.
- (5) Mindesthalte- und –Wendezeiten dürfen nicht unterschritten werden. Sofern dies bei der Trassenanmeldung nicht berücksichtigt wird, betrachtet die DB Netz AG die Trassenanmeldung als nicht plausibel.

Mindestwendezeiten

Mindestaufenthaltszeiten

#### Unterschreitung Mindestzeiten

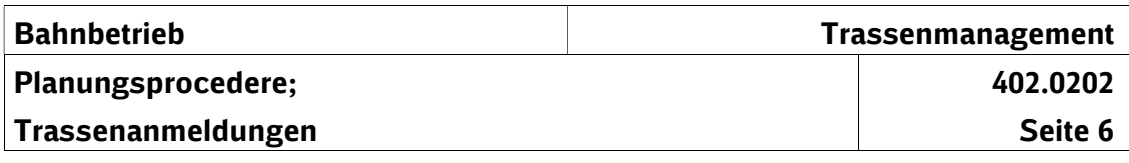

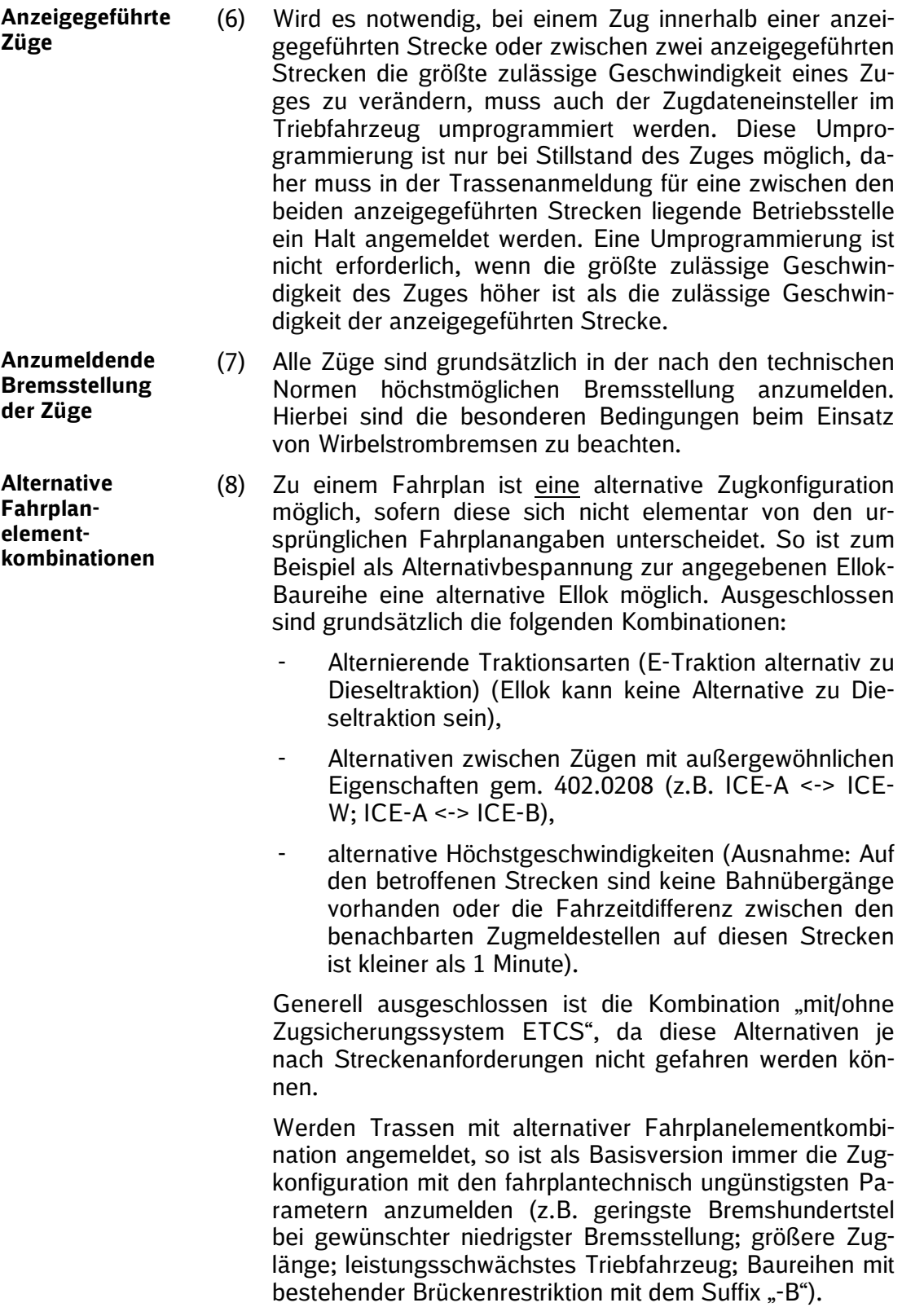

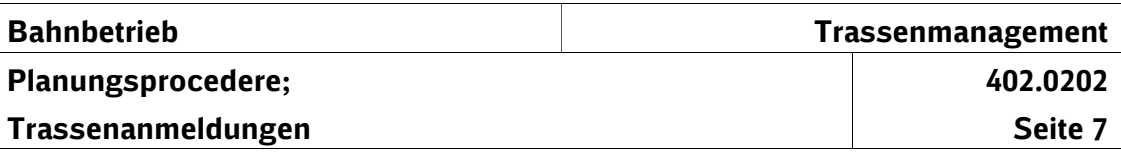

In Zweifelsfällen kann die fahrplantechnisch ungünstigere Zugkonfiguration nach Rücksprache mit der DB Netz AG identifiziert werden.

- (9) Aus betrieblich-technischen Gründen beträgt die Mindestgeschwindigkeit in der Trassenkonstruktion 20 km/h.
- (10) Die EVU/ZB sind verpflichtet bei der Trassenanmeldung durch entsprechendes Anklicken des Feldes "laut", leise" oder "laut mit Befreiung" den Einsatz von mindestens einem Güterwagen in einem Zug im Sinne des Schienenlärmschutzgesetzes (SchlärmschG) mitzuteilen.

Als "leise" sind bei der Trassenanmeldung anzugeben:

- Züge ohne Güterwagen,
- Züge mit Güterwagen im Netzfahrplan und Gelegenheitsverkehr, wenn die eingesetzten Güterwagen nicht laut im Sinne des § 2 Abs. 1 SchlärmschG sind oder die Voraussetzungen des § 3 Abs. 2 SchlärmschG vorliegen.

Als "laut mit Befreiung" sind bei der Trassenanmeldung anzugeben:

- Güterzüge, für die die Befreiungsmöglichkeiten nach §5 SchlärmschG mitgeteilt wird.
	- Der Befreiungsnachweis ist unmittelbar nach der Trassenanmeldung an die E-Mail befreiung.schienenlaermschutzgesetz@deutschebah n.com zu übersenden. Um eine Zuordnung zur Trassenanmeldung zu ermöglichen, ist zwingend in der Betreffzeile dieser Mail die Zugnummer und das Start- sowie Enddatum des Verkehrszeitraums in folgendem Format anzugeben: "Zugnummer TT.MM.JJJJ bis TT.MM.JJJJ".

Als "laut" sind bei der Trassenanmeldung anzugeben:

- wenn für die Güterzüge weder im Netzfahrplan noch im Gelegenheitsverkehr ein Befreiungstatbestand nach § 5 SchlärmschG vorliegt,
- wenn von der Möglichkeit im Gelegenheitsverkehr Gebrauch gemacht werden soll, die Höchstgeschwindigkeit auf die Geschwindigkeit zu reduzieren, durch die der fiktive Schallleistungspegel nicht überschritten wird.
- wenn Güterzüge verkehren sollen, die die Außenpegel der Immissionsgrenzwerte der Ver-

Lärmschutzangabe in der Trassenanmeldung

Mindest-

Lärmschutz

geschwindigkeit

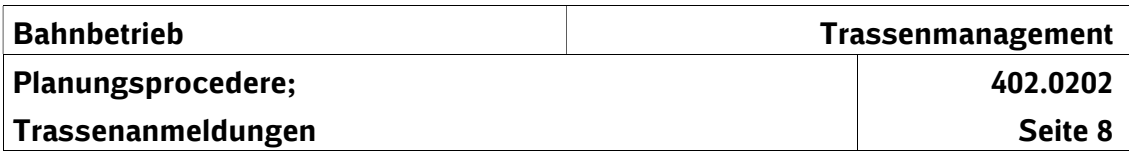

kehrslärmschutzverordnung wegen folgender Merkmale einhalten: Art und Umfang des Eisenbahnbetriebes, Schallschutzmaßnahmen, lärmabschirmende Bebauung, Topografie oder Abstand zwischen Schienenweg und schutzbedürftigen Nutzungen.

- (11) Züge mit "lauten" Güterwagen im Gelegenheitsverkehr werden als "leise" Züge behandelt, wenn bei der Trassenanmeldung die Angabe der Höchstgeschwindigkeit so angegeben wird, dass die beim Betrieb des Zuges mit lauten Güterwagen entstehenden Schallemissionen den fiktiven Schallleistungspegel nicht überschreiten. Die bei mitgeführten "lauten" Güterwagen dazu anzugebenden Maximalgeschwindigkeiten sind im Anhang 4 aufgelistet.
	- (12) Züge mit "lauten" Güterwagen im Gelegenheitsverkehr werden als "leise" Züge behandelt, wenn bei der Trassenanmeldung durch die angegebene Höchstgeschwindigkeit aufgrund der Merkmale gemäß § 4 Nr. 2 SchlärmschG (Art und Umfangs des Eisenbahnbetriebes, der Schallschutzmaßnahmen, der lärmabschirmende Bebauung, der Topografie oder des Abstandes zwischen Schienenweg und schutzbedürftigen Nutzungen) die Außenpegel der Immissionsgrenzwerte der Verkehrslärmschutzverordnung durchgehend eingehalten werden. Um die Einhaltung der Immissionsgrenzwerte der Verkehrslärmschutzverordnung sicherzustellen, ist der ZB verpflichtet, ein Gutachten eines öffentlich bestellten Sachverständigen über das zulässige Geschwindigkeitsprofil bezüglich der gewünschten Trassenführung unter Beachtung der schallschutzrelevanten Merkmale gemäß § 4 Nr. 2 SchlärmschG erstellen zu lassen und der Trassenanmeldung das Geschwindigkeitsprofil aus dem Gutachten zugrunde zu legen. Bei Fragen zu den Anforderungen an das Gutachten wenden Sie sich bitte an das Eisenbahn-Bundesamt, Referat 52 (Ref52@eba.bund.de). Da eine Trassenbestellung einen Parameterwechsel und damit einen Geschwindigkeitswechsel nur an den Betriebsstellen zulässt, ist zwischen Betriebsstellen eine gleichbleibende Geschwindigkeit anzugeben. Diese Geschwindigkeit zwischen zwei Betriebsstellen hat der niedrigeren Geschwindigkeit des im Gutachten vorgegebenen Geschwindigkeitsprofil zu entsprechen. Es ist der Beurteilungspegel für den jeweiligen Beurteilungszeitraum und für das vollständige Betriebsprogramm unter Einschluss aller für diese Schienenwege vorgesehenen Güterzüge, die laute Güterwagen umfassen, maßgeblich. Sofern aufgrund des Zeitpunktes der Er-

Absenkung der Höchstgeschwindigkeit 402.0202A04

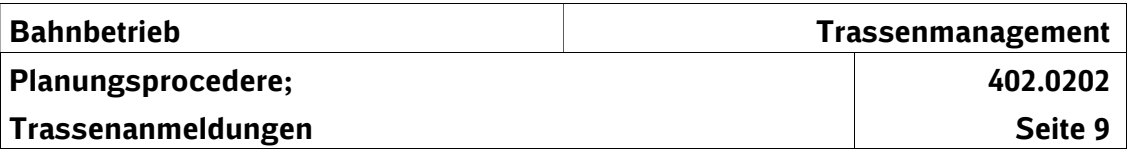

stellung des Gutachtens das Betriebsprogramm des aktuellen Fahrplanes nicht zur Verfügung steht, ist auf das Betriebsprogramm des Vorjahres abzustellen. Zur Gutachtenerstellung ist eine zertifizierte Software zur Berechnung der Schallsituation in 3D nach Anlage 2 der 16. BImschV zu verwenden. Die Konformitätserklärung der eingesetzten Software ist unter Nennung der Versionsnummer nach DIN 45687 als Anlage dem Gutachten beizufügen. Informationen zur Infrastruktur der DB Netz AG können dem Infrastrukturregister gemäß Ziffer 3.3 der SNB entnommen werden. Weitere Informationen zur Infrastruktur der DB Netz AG sind beim zentralen Kundenmanagement unter der E-Mail schienenlaermschutzgesetz@ deutschebahn.com erhältlich. Sofern bei der Bereitstellung der Informationen Kosten bei der DB Netz AG entstehen, werden diese aufwandsbezogen in Rechnung gestellt. Das Gutachten ist unmittelbar nach der Trassenanmeldung an die E-Mail befreiung.schienenlaermschutzgesetz@ deutschebahn.com zu übersenden. Um eine Zuordnung zur Trassenanmeldung zu ermöglichen, sind in der Betreffzeile dieser Mail die Zugnummer und das Start- sowie Enddatum des Verkehrszeitraums in folgendem Format anzugeben: "Zugnummer TT.MM.JJJJ bis TT.MM.JJJJ". Eine Überprüfung des erstellten Gutachtens auf seine Richtigkeit und Vereinbarkeit mit der Verkehrslärmschutzverordnung findet durch die DB Netz AG nicht statt. Mängel des Gutachtens und Angaben zum Geschwindigkeitsprofil in der Trassenanmeldung gehören zum Verantwortungsbereich des ZB.

(13) Die EVU/ZB sind verpflichtet bei der Trassenanmeldung mitzuteilen, ob es sich um einen für die Bundespolizei sicherheitsrelevanten Zug handelt. Ein für die Bundespolizei sicherheitsrelevanter Zug liegt in folgenden Fällen vor:

Für Bundespolizei sicherheitsrelevanter Zug

- im Personenverkehr bei Personentransporten zu
	- Versammlungen (insb. Demonstrationen),
	- Eishockeyspiele u.ä. sowie Großveranstaltungen wie z.B. Kirchentage, Tag der Deutschen Einheit).
- im Güterverkehr bei Transporten von
	- Truppenkontingenten bzw. Militärgütern (z.B. Waffen, Munition, Waffensystemen, Gefechtsfahrzeugen)
	- Uranhexafluorid / Uranerzkonzentrat,

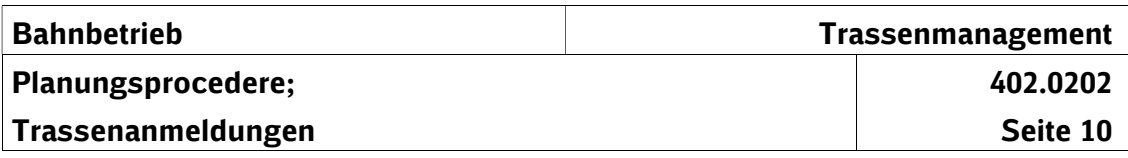

Schusswaffen, Munition oder Sprengstoffen.

Alle Trassenanmeldungen für derartige Züge müssen im Trassenportal Netz durch Aktivieren der Checkbox "BPOLmeldepflichtig" gekennzeichnet werden. Die Kennzeichnung muss stets für den kompletten Datensatz (inkl. evtl. Ergänzungsfahrpläne) erfolgen, auch wenn die zuvor genannten Tatbestände nur auf einer Teilstrecke eines Laufwegs erfüllt sind. Bei Nutzung der Trassenanmeldevordrucke 402.0202V01 und V02 muss jeweils das Kästchen "BPOL-meldepflichtig" angekreuzt werden.

Fahrplanunterlagen für als "BPOL-meldepflichtig" markierte Züge werden inkl. allen Änderungen und Ergänzungen nach ihrer jeweiligen Inkraftsetzung von der DB Netz AG an die in Ziffer 3.3.4.6 e) der NBN genannten Stellen übermittelt.

# 3 Bearbeitungszeiten im Gelegenheitsverkehr

Fristen für die Anmeldung

- (1) Die Zeiten zur Bearbeitung teilen sich auf in
	- die Zeit für die Trassenbearbeitung bei der DB Netz AG (Bearbeitungsfrist),
	- die Zeit für die Annahme des Angebots durch das EVU/den ZB (Annahmefrist) und
	- die Zeit für die Bekanntgabe des Fahrplans durch die DB Netz AG an alle beteiligte Stellen (Frist Fahrplanbekanntgabe).

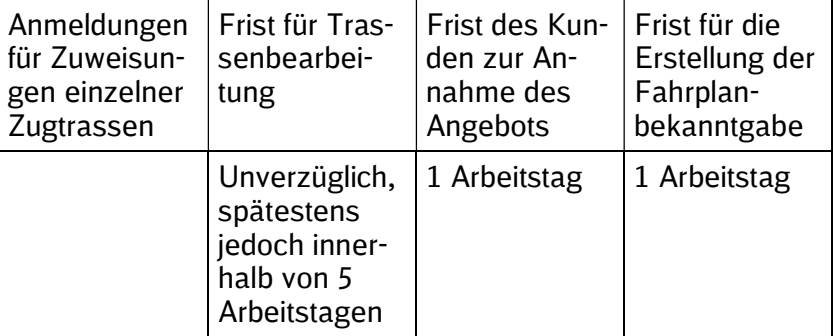

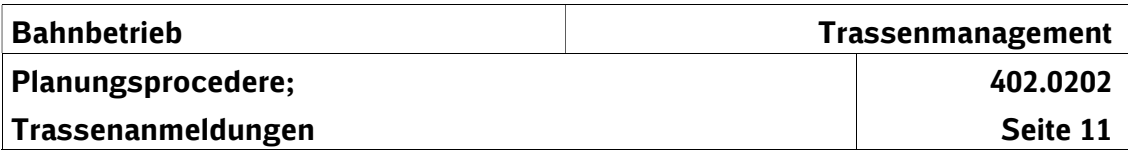

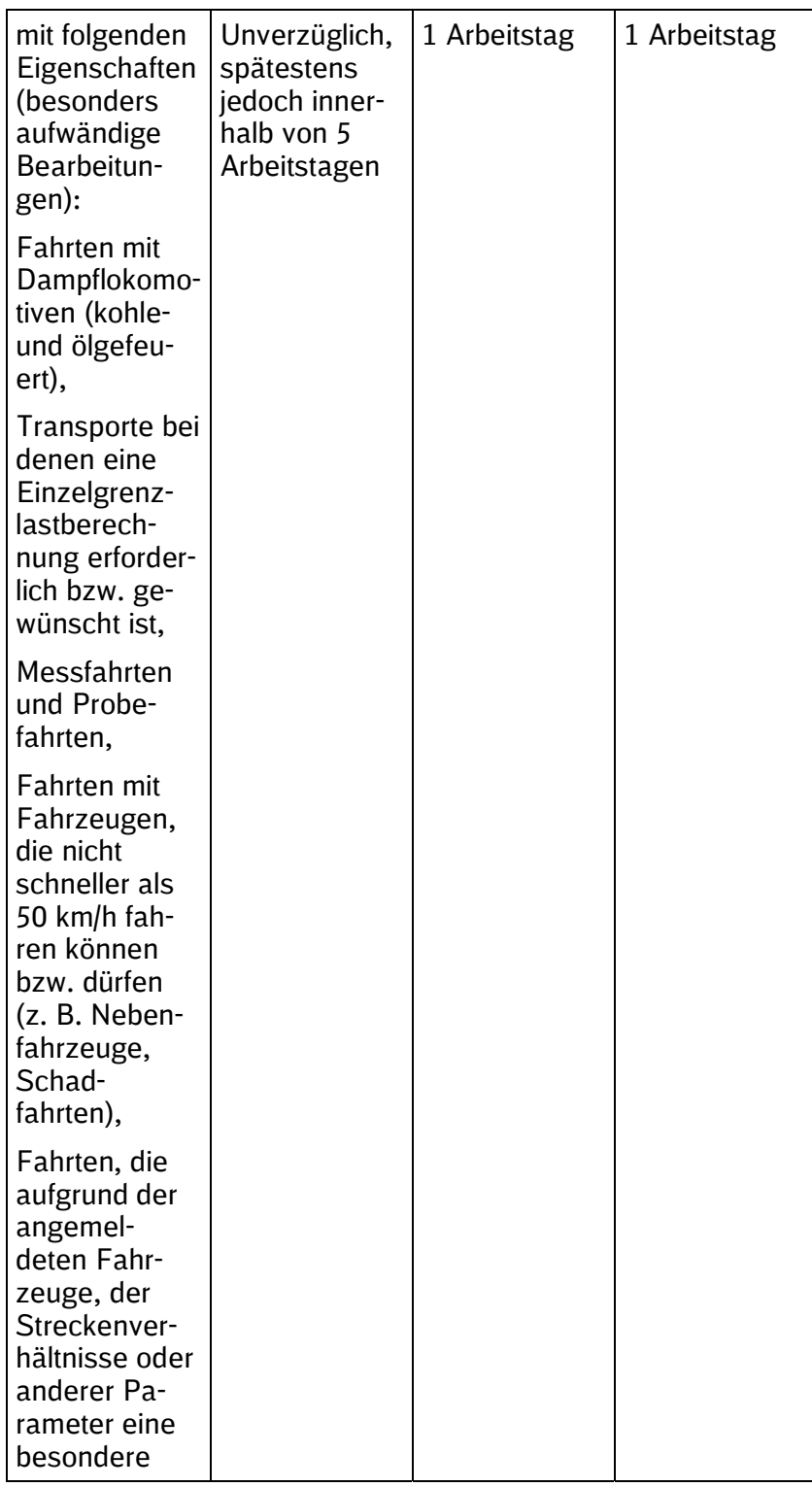

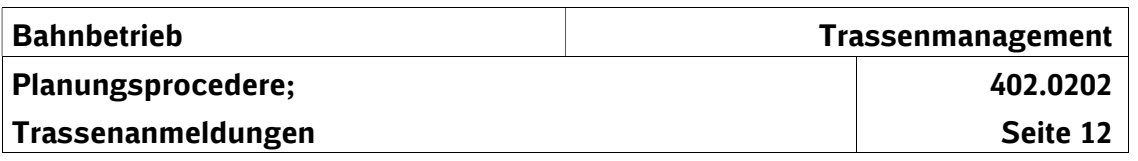

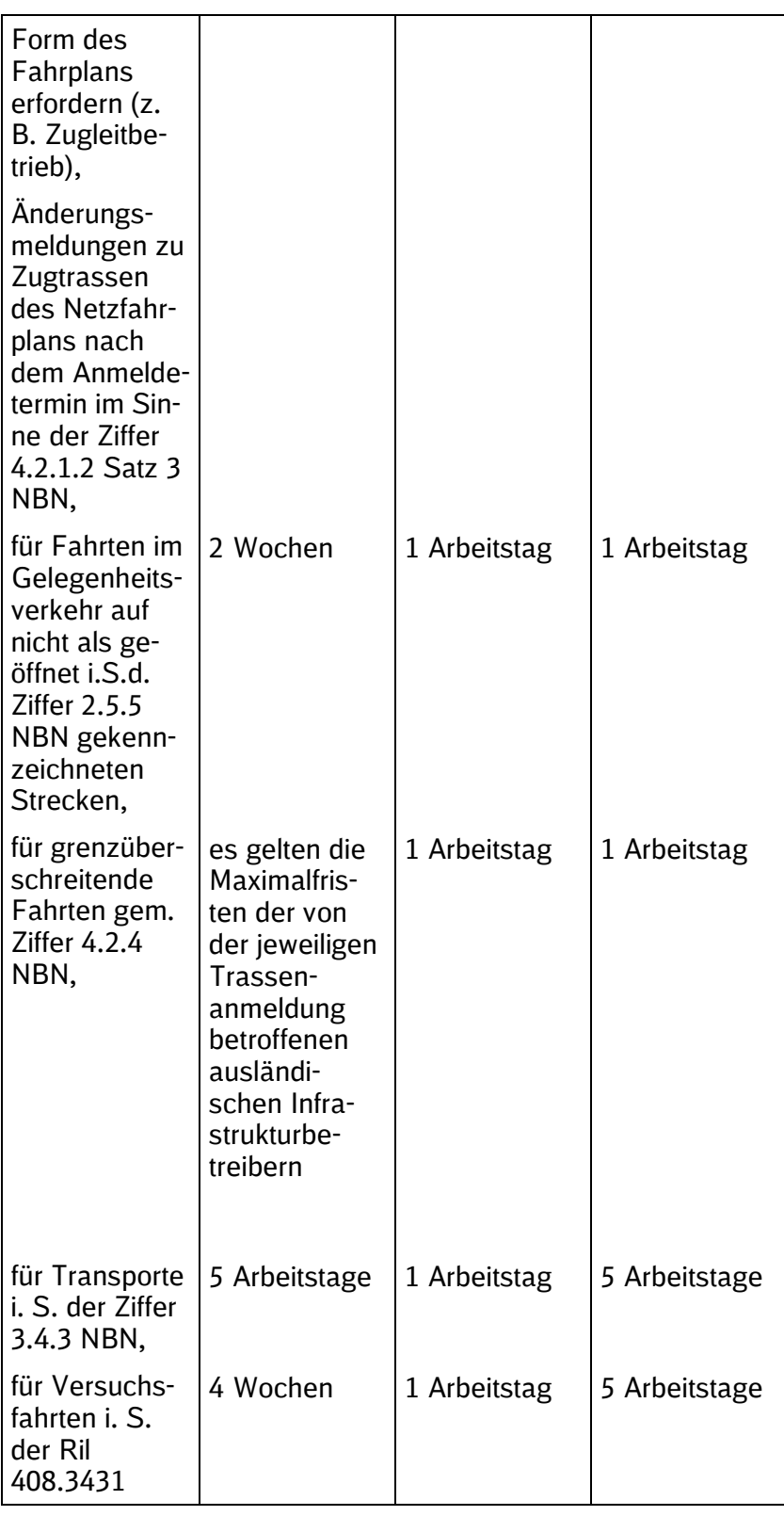

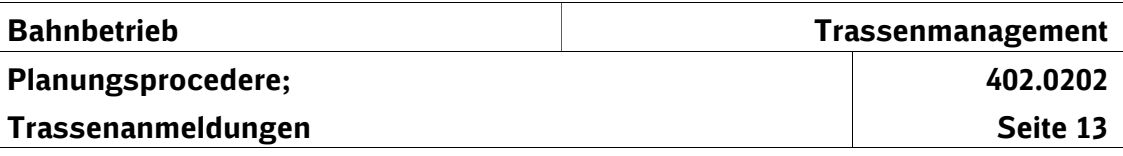

Die vorgenannten Fristen sind Maximalfristen

Bei Anmeldungen für Zuweisung einzelner Zugtrassen ist unverzüglich, spätestens aber in dem zuvor aufgeführten Bearbeitungszeiten ein Trassenangebot abzugeben.

- (2) Ändert das EVU/der ZB eine vollständig vorliegende Trassenanmeldung, beginnt die Bearbeitungsfrist nach Abschnitt 4 erneut.
- (3) Der Beginn der Bearbeitungszeit richtet sich nach dem Zeitpunkt, zu welchem die fehlenden Angaben der DB Netz AG vorliegen. Werden die Angaben nicht übermittelt, kann die Anmeldung zur Trassenbearbeitung nicht angenommen werden.
- (4) Zur Vorbereitung von Großprogrammen (z. B. Messen, Festveranstaltungen, Feiertagsverkehre) ist eine vorherige Abstimmung mit der DB Netz AG über die Bearbeitungszeiten erforderlich.
- Änderungen von Anmeldungen
- Fehlende oder nicht plausible Angaben

Großprogramme

# 4 Außergewöhnliche Transporte

Arten

(1) Für außergewöhnliche Transporte gelten die Regeln der Technischen Netzzugangsbedingungen (TNB) . Folgende Arten außergewöhnlicher Transporte können auftreten:

## a) Lademaßüberschreitungen

Sendungen mit Lademaßüberschreitung sind Ladungen, die unter Berücksichtigung der vorgeschriebenen Breiteneinschränkungen nach UIC-Verladerichtlinien das für die jeweilige Strecke kleinste Lademaß überschreiten.

Kodifizierte Ladungseinheiten auf zugelassenen kodierten Tragwagen des Kombinierten Verkehrs (KV), die das kleinste Lademaß einer der am Laufweg beteiligten Bahnen überschreiten, werden ohne Beförderungsanmeldung nur in festgelegten KV-Zügen auf einem besonders geprüften Streckennetz befördert.

## b) übergroße Fahrzeuge

Übergroße Fahrzeuge sind Fahrzeuge, welche die eingeschränkte Bezugslinie (Fahrzeugbegrenzungslinie) G1 bzw. national G2 überschreiten.

## c) Schwerwagen

Schwerwagen sind alle Fahrzeuge, deren Lastmerkmale eines oder beide der folgenden Kriterien überschreiten:

- eine Radsatzlast von 22,5 t bei einem Mindestraddurchmesser von 840 mm und einem Mindestradsatzabstand von 1500 mm.
- Lastwerte der Normstreckenklasse (DB-Streckenklasse D4).

## d) Transporte mit Besonderheiten

Fahrzeuge oder Sendungen mit sonstigen technischen oder betrieblichen Besonderheiten, z. B.: Fahrzeuge, deren Beschaffenheit nicht den Bestimmungen der EBO entsprechen oder Fahrzeuge, die keine Anschriften tragen, mit denen die Kompatibilität des Fahrzeuges für den Bereich der DB Netz AG ausgewiesen wird.

Hierunter fallen u. a.

- Baumaschinen und Kranwagen, die nur mit betrieblicher Sonderbehandlung befördert werden dürfen,
- geschleppte Fahrzeuge mit Übergangskupplung der Bauart Scharfenberg,

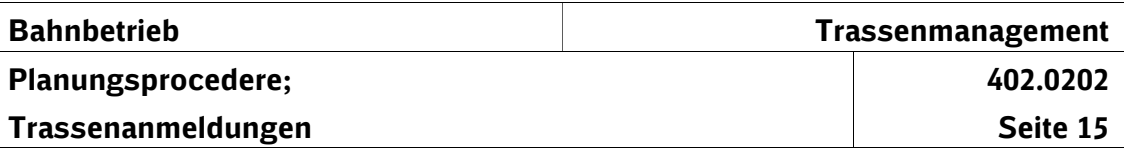

Fahrzeuge, die nicht in Regelzüge eingestellt werden dürfen.

Fahrzeuge auf Hilfsdrehgestellen sind keine Außergewöhnlichen Transporte, wenn außer Geschwindigkeitsbeschränkungen keine weiteren Bedingungen angemeldet werden.

(2) Für jeden außergewöhnlichen Transport muss eine Machbarkeitsstudie aT durchgeführt und eine Bearbeitungsnummer (DB-Bza-Nummer) erteilt worden sein. Für regelmäßig verkehrende Transporte können Machbarkeitsstudien aT für den Zeitraum einer Fahrplanperiode durchgeführt und eine entsprechend gültige Bearbeitungsnummer (Dauer-DB-Bza-Nr.) erteilt werden.

Ist in der Machbarkeitsstudie aT gefordert, dass vor der Abgabe der Trassenanmeldung eine "Betriebsprogrammstudie für aT und Versuchsfahrten" gem. Ziffer 5.5.4 NBN durchzuführen ist, muss deren Ergebnis vor Abgabe der Trassenanmeldung vorliegen. In der Trassenanmeldung muss durch einen entsprechenden Eintrag im Bemerkungsfeld "Kunde an Netz" ein Bezug zu dieser Betriebsprogramm-studie hergestellt werden. Die in der Machbarkeitsstudie aT genannten betrieblichen Bedingungen und die in der Betriebsprogrammstudie übergebenen verkehrlichen Bedingungen (Laufweg, Verkehrstag) sind bei der Trassenanmeldung vom EVU zu beachten

Werden die Vorgaben aus Machbarkeitsstudie aT bzw. "Betriebsprogrammstudie für aT und Versuchsfahrten" bei der Trassenanmeldung vom EVU/ZB nicht vollständig berücksichtigt, wird die Trassenanmeldung als nicht plausibel im Sinne der Ziffer 4.2.2.2 NBN behandelt.

Ist für einen einzelnen außergewöhnlichen Transport die Beförderung in einem Zug vorgesehen, für den bereits ein Einzelnutzungsvertrag ohne Berücksichtigung dieses aT abgeschlossen wurde, kann der ZB über den Vordruck 402.0202V04 die DB Netz AG beauftragen, die Durchführbarkeit eines aT innerhalb eines bestimmten zuvor geschlossenen Einzelnutzungsvertrags zu prüfen. Im Zuge der Prüfung ermittelt die DB Netz AG, ob die betrieblichen Bedingungen des aT zu einer Veränderung der im ENV festgelegten Fahrzeiten oder zu neuen Belegungskonflikten mit anderen bereits geplanten Trassen führen. In diesem Fall ist eine Einstellung des aT nicht durchführbar. \* \* \* \* \* \* \* \* \*

Trassenanmeldung

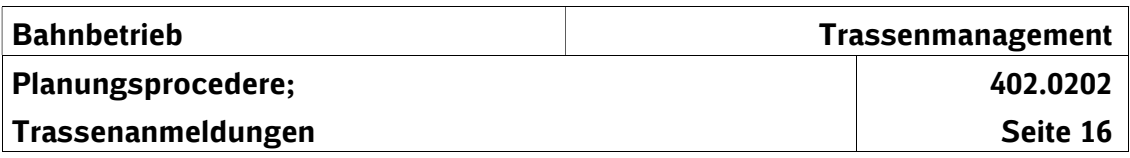

Es findet keine Änderungskonstruktion, sondern nur eine Machbarkeitsprüfung ohne Anpassung der Trasse statt. \* \*

Die Beauftragung muss mindestens 5 Arbeitstage vor dem gewünschten Versandtag bei der DB Netz AG eingehen. Geht die Beauftragung kurzfristiger ein, besteht keine Leistungspflicht der DB Netz AG. \* \* \* \* \*

(3) Triebfahrzeuge, deren Streckenklasseneinstufung die Streckenklasse einer zu befahrenden Strecke überschreiten benötigen eine Machbarkeitsstudie aT. In der Dauerbeförderungsanordnung (DA) 1110 sind alle bisher aus diesem Grund erstellten Machbarkeitsstudien aT zusammengefasst. Die Gesamtausgabe der DA 1110 ist bei den Ansprechpartnern der Regionalbereiche erhältlich. Für Triebfahrzeuge deren Streckenklasseneinstufung die Streckenklasse einer zu befahrenden Strecke überschreiten und die bereits in der DA 1110 für die zu befahrende Strecke enthalten sind, ist unter "Beförderungsanordnung" die 1110 anzugeben. Die Erstellung einer gesonderten Machbarkeitsstudie aT ist in diesem Fall für die Überschreitung der Streckenklasse nicht erforderlich. Für Triebfahrzeuge deren Streckenklasseneinstufung die Streckenklasse einer zu befahrenden Strecke überschreiten und die nicht in der DA 1110 enthalten sind, ist eine Machbarkeitsstudie aT gemäß Abschnitt 4 (2) dieser Richtlinie durchzuführen. Die für diesen Fall erteilte Bza-Nr. ist unter "BZA" anzugeben. Die Aufnahme des Triebfahrzeugs in die DA 1110 wird automatisch geprüft und erfolgt zum jeweiligen Fahrplanwechsel, sofern die zugrundliegende Machbarkeitsstudie aT auch allgemein gewährt werden kann. Sofern Triebfahrzeuge aus anderen Gründen als der Überschreitung der Streckenklasse einer Machbarkeitstudie aT bedürfen bzw. weitere Tatbestände im Wagenzug vorliegen, die einer Machbarkeitstudie aT bedürfen, ist nach Abschnitt 4 (2) zu verfahren.

# 5 Fahrdynamische Triebfahrzeugdaten

- **Definition**
- (1) Die Kenntnis der fahrdynamischen Triebfahrzeugdaten ist eine der wesentlichen Voraussetzungen für die Konstruktion von Zugtrassen. Hierzu benötigt die DB Netz AG vom EVU Angaben zum Fahrverhalten der zum Einsatz kommenden Fahrzeuge. Neben Triebfahrzeugen sind diese Angaben auch für Triebzüge oder andere Fahrzeuge mit eigenem Antrieb erforderlich.

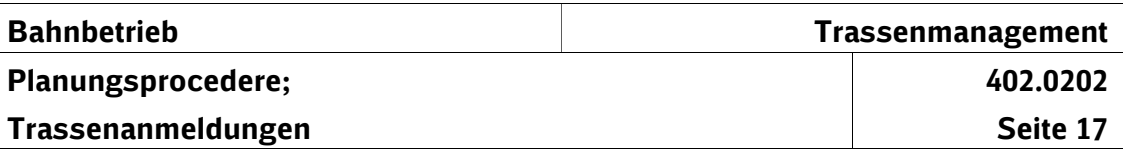

- (2) Sieht die Anmeldung von Zugtrassen den Einsatz von Triebfahrzeugen vor, deren fahrdynamische Daten der DB Netz AG noch nicht bekannt sind, muss ein Antrag auf Aufnahme dieses Triebfahrzeugs in die Tfz-Datenbank gestellt werden. Um Verzögerungen bei der Bearbeitung zu vermeiden, müssen diese Angaben spätestens zwei Monate vor Abgabe der entsprechenden Trassenanmeldung bei der DB Netz AG vorliegen.
- (3) Im Einzelnen sind die im Vordruck 402.0202V05 enthaltenen Datenelemente anzugeben. Eine tabellarische Erläuterung der Pflichtangaben ist auf Seite 1 des Vordrucks angegeben. Ohne diese Angaben kann das Triebfahrzeug nicht in die IT-Systeme eingestellt werden. Vordruck

## 6 Besondere Bedingungen für Schnellfahrstrecken (SFS)

- (1) Auf den folgenden Streckenabschnitten mit Tunneln der SFS Hannover – Würzburg und Mannheim - Stuttgart dürfen keine Gefahrgutzüge (beladene geschlossene Ganzzüge mit gefährlichen Gütern nach GGVSEB (einschließlich dem RID) sowie die daraus aufkommenden geschlossenen Leerwagenganzzüge mit ungereinigten Kesselwagen und Tankcontainern) verkehren:
	- Abzw. Sorsum bis Abzw. Edesheim,
	- Göttingen Abzw. Siekweg bis Bf. Fuldatal-Ihringshausen,
	- Ksl-Oberzwehren bis Fulda Pbf.,
	- Fulda Bft. Bronnzell bis Würzburg Hbf,
	- Abzw. Nantenbach bis Rohrbach,
	- Mannheim Hbf bis Hockenheim,
	- Üst. Forst bis Streckenende bei Stg-Zuffenhausen.
- (2) Auf den Streckenabschnitten nach Absatz 1 sowie auf den **Streckenabschnitten** 
	- Bf Siegburg Abzw. Mönchhof der SFS Köln Rhein/Main,
	- Bf Allersberg Bf Ingolstadt Nord der SFS Nürnberg – Ingolstadt,
	- Bf Unterleiterbach Bf Erfurt Hbf der SFS Nürnberg – Erfurt

Keine offenen Autotransportwagen

Bekanntgabe der Daten an die DB Netz AG

Besonderheiten bei Gefahrgut-

zügen

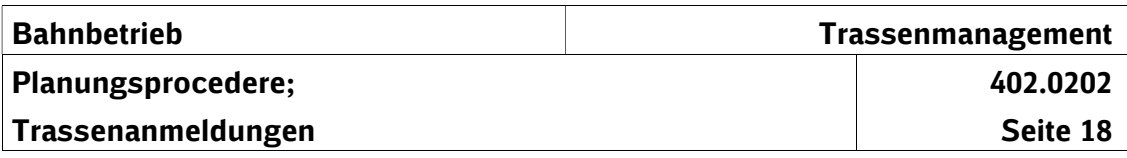

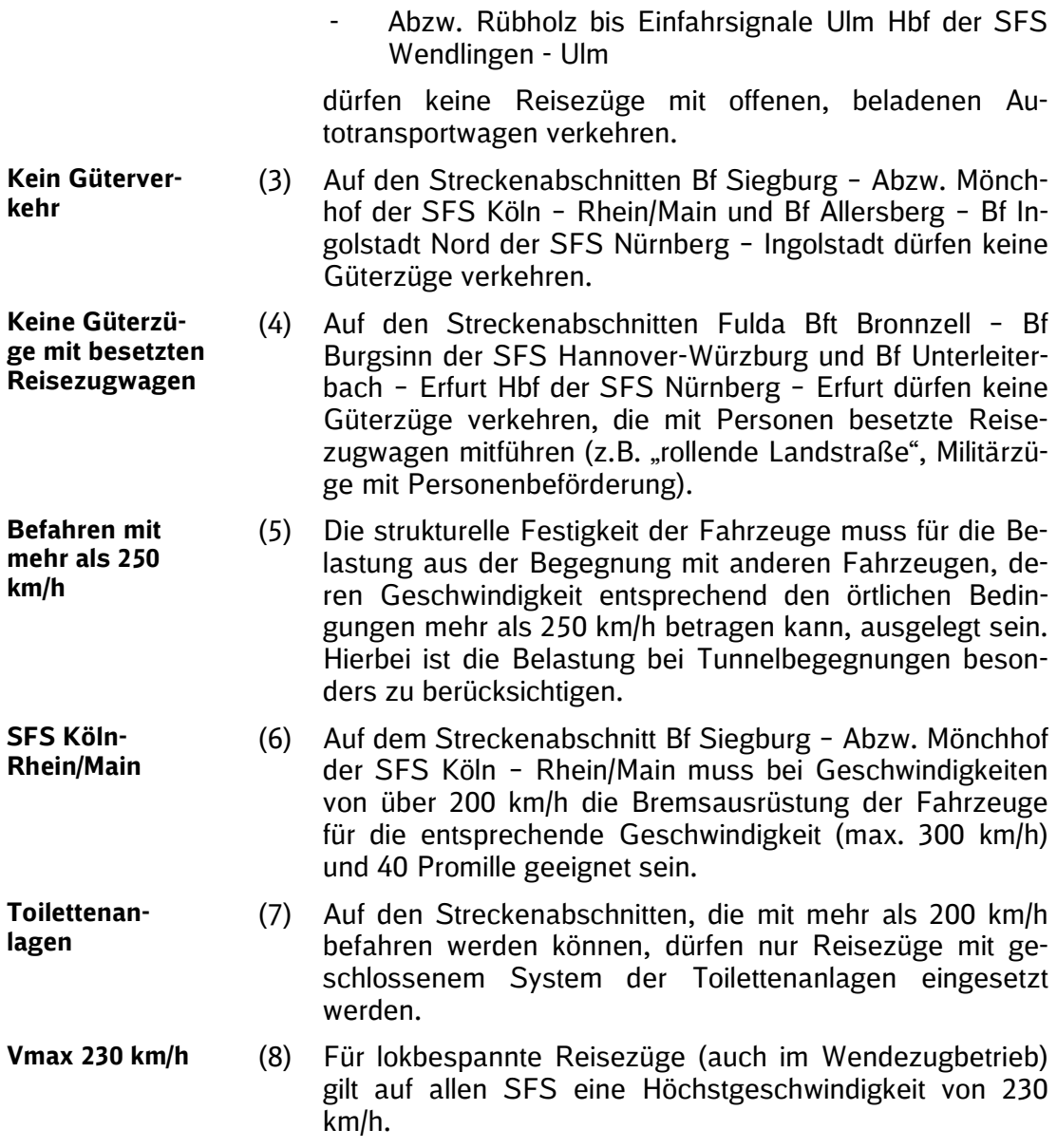

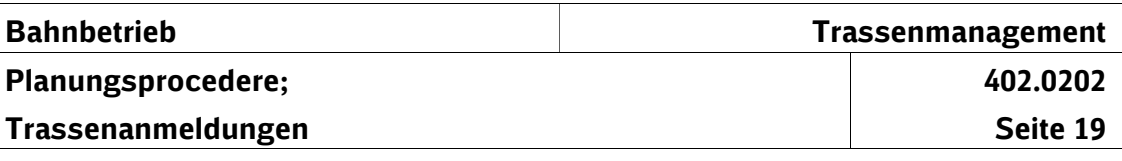

# 7 Besonderheiten bei Anmeldung von Trassen auf Basis der Energiesicherungstransportverordnung (EnSiTrV)

(1) Zur Sicherstellung der Energieversorgung ermöglicht die DB Netz AG im Rahmen der NBN und der EnSiTrV den Zugangsberechtigten, spezielle Trassen für Transporte von Energieträgern im Sinne der Anlage EnSiTrV anzumelden.

Eine Trasse für Transporte von Energieträgern im Sinne der Anlage EnSiTrV muss bestimmte Voraussetzungen erfüllen, um gegenüber anderen Verkehren im SPV sowie SGV vorrangig behandelt zu werden.

(2) Die Trasse für Transporte von Energieträgern im Sinne der Anlage EnSiTrV erhält gem. EnSiTrV nur dann Vorrang gegenüber anderen Verkehren, wenn zum Zeitpunkt des Transportes für den Start- oder Zielpunkt ein Versorgungsengpass nach § 2 EnSiTrV festgestellt wurde und diese Trasse als Ganzzug gemeinsam mit Last- und Leerfahrt angemeldet wird. Start- und Zielbahnhof der Lastund Leerfahrt können dabei abweichen.

Die Trasse für Transporte von Energieträgern im Sinne der Anlage EnSiTrV kann nach Ausschöpfen der Konstruktionsspielräume auch vorrangig gegenüber anderen und bestehenden Verkehren konstruiert werden.

Die genauen Vorgaben für die Trassenanmeldung für Transporte von Energieträgern im Sinne der Anlage En-SiTrV sind nachfolgen in (3) beschrieben.

- (3) Die Trassenanmeldung muss mindestens zehn Kalendertage vor Durchführung der ersten Fahrt erfolgen. Folgende Angaben sind hierbei in der Anmeldung verpflichtend:
	- Nur als Ganzzug,
	- Angabe der zutreffenden Zuggattungen 81 84 für Transporte der Energieträger i.S.d. Anlage EnSiTrV, für deren Start- oder Zielpunkt ein Versorgungsengpass nach § 2 EnSiTrV festgestellt wurde,
	- nur gemeinsame Anmeldung Last- und Leerfahrt,
	- nur mit Vorlage einer Erklärung nach Anlage 4.2.2.6.3 NBN gesendet per E-Mail an EnKo-Netz@deutschebahn.com,

Gültigkeit der Trassen für Energieträger im Sinne der Anlage En-**SiTrV** 

Voraussetzungen einer Trasse für Energieträger im Sinne der Anlage EnSiTrV

Besonderheiten bei Trassenanmeldung für Energieträger im Sinne der Anlage EnSiTrV

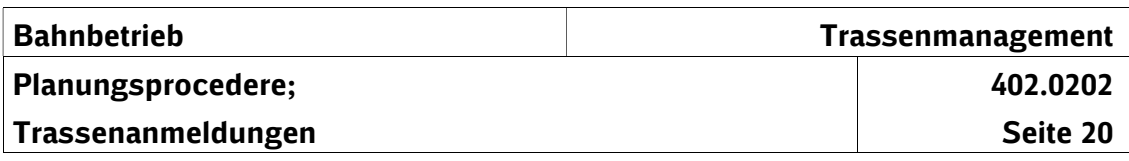

- Eingabe für Lastfahrt im Textfeld ,Kunde an Netz': "Energieträger i.S.d. Anlage EnSiTrV", Angabe des Datums und Uhrzeit des Versands der o.g. Vorlage der Erklärung nach Anlage 4.2.2.6.3 NBN,
- Eingabe für Leerfahrt im Textfeld , Kunde an Netz': "Energieträger i.S.d. Anlage EnSiTrV" und Angabe "Leerzuführung".

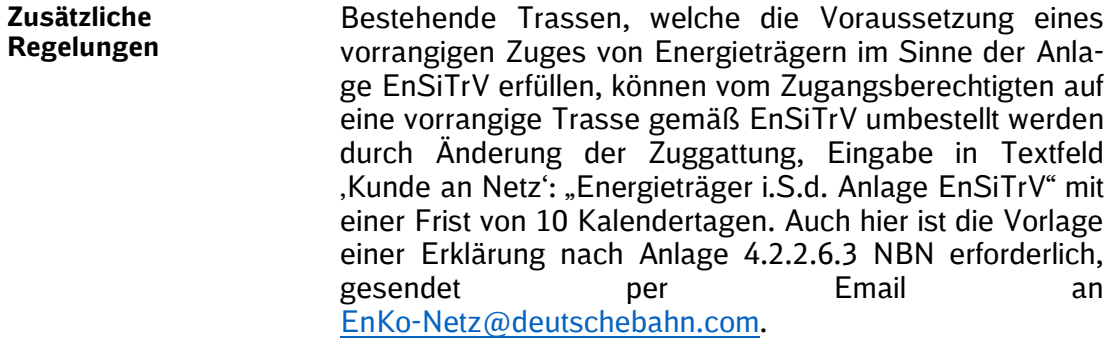

 $\Box$